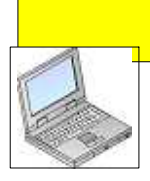

## tachan@remus.dti.ne.jp

Windows XP

## **Winamp Pacemaker** \$1182 **RES**  $\frac{1}{2}$  see  $\frac{1}{2}$  and  $\frac{1}{2}$ ъ  $\frac{1}{2}$  (  $\frac{1}{2}$  ) =  $\frac{1}{2}$ 所谓 mol payeon **BERGERY SEP** elet intro (8.51) 1991 1. DUMka Lia  $O<sub>m</sub>$ **DOUGLASSED STARK COLLECT Pacemaker Stops of Star** プリン(O) - mek + (C) Wan<br>日かり - cer SOMS R5076<br>それにMPUCC3D 5R5086<br>日付 GodAN Date SR5086<br>日付 GodAN Date SR5088<br>日付 GodAN Date CR36  $-$ on an a driver on **Historica**  $+1400x$ **MEMOR e/** 414 488  $\overline{\Gamma}$  .<br>However the above set  $\overline{\Gamma}^{\alpha}$  .<br>[Starte yound would as 网区网质网 密威 ar in nohi **C Similar to done prices to put son**<br>C Sudd machine to **B**  $1.24$ Bronisoportes (Maria 1941)<br>Bronisoportes (Maria 1951)<br>Bronisoportes (Maria 1951)<br>Bronisoportes (Maria 1951)<br>Bronisoportes (Maria 1951)<br>Bronisoportes (Maria 1951)<br>Bronisoportes (Maria 1951)<br>Bronisoportes (Maria 1951)<br>Bronis (H) GRAZY-D AZE-SIR508a<br>(H) BOBBY SAX-SIR507a<br>(H) SPLODGE-SIR507b  $\frac{18}{14}$ 18,33 1. (H) CRAZY-DAZE-SIR508a  $\overline{2}$ 14.34 V.SOX-SIR507a 3  $15:12$ 3. (H) SPLODGE-SIR507b  $\begin{array}{c}\n15 \\
36\n\end{array}$ 12 4. Beautiful Day-RYL701<br>5. HelloMaryLou-RoadRunner302  $3:51$ 4. Beautiful Day-RYL701 51  $3 - 46$ 46<br>53 HelloMaryLou-RoadRunner302<br>MexicanLoveSongs-RR175 MexicanLoveSongs-RR175<br>SaveTheLastDanceForMe-RB241 etThingCrew **VICHIC**  $353$ ĥ  $6$ M/ndE 7  $3:49$ SaveTheLastDanceForMe-RB241 49 7 8. SSR-174 - SI IGIN THE BLUES<br>9. TAKE A CHANCE - SIR302m<br>10. TakinghtEasy - R159<br>Winamp  $3:52$ 8 SSR-174 - SINGIN' THE BLUES 52  $-81$ **Champion** 4:00 9. TAKE A CHANCE -SIR302m<br>10. TakingItEasy-RR159 ÔO ise Primos of offert<br><mark>In a</mark>v Sæker Lillige I<br>INGM THE SLUES SR 17 +6pe0-1<br>5-55R174 3.54 SomewhereOverTheRainbow<br>TAAT A CHANCE <SPL302m - フォント マント マント マント . 23 23 23 23<br>1939년 - Indian Monday, American March, Angle (1983)<br>1940년 - Indian Monday, American March, American March, Schweizer п  $2.35 - 1$   $\sqrt{2.196}$  $-16.14$ CARNEL Must receive to Conserve the Conserver 100 **こ**んないほう こうしゅうしょう こうしゅうしゅう こうしゅうしゅう こうしゅうしゅう did we **OFF** dd ern<br>dd ern -----**TRAINFORCE CIRE** 1. (H) BRBS 1974<br>
1. (H) BRBS 1974<br>
3. (H) BRBS 1974<br>
1. (H) BRBS 1974<br>
1. Beautiful Day-RYL701<br>
5. HelioMaryLou-RoadRumer302<br>
6. MexicanLoveSangs-RR175<br>
1. SavaThsLastDancoForMe-RB241<br>
1. SSR-174 - SINGIN' THE BLUES<br>
9. T  $1 - 1 - 1$ so sessar seco-lefo<br>10 c/appleceus-sab<br>10 c/and t-Dazis-sab<br>10 c/and history 14:34  $\frac{15 \cdot 12}{3 \cdot 51}$ 文字を大きくする手順  $346$ <br> $353$ o-P∩L#02<br>u\*z:FōZ≤ 薀 3.49 3.52 4.00  $3.54$ ユーザー補助のオプショ **D** コントロール パネル Starting ン ユーザー種類のオプション 3 4  $|?|$  $-802$ #-Flooring (vol.) art (  $0000$ п #2004 St Water & County | Water St West | Winter | County | County | & 2005 CHO | B  $N32+52+$ F IEBY-MAKERSUL  $-2x\phi$ この経営を使うと、画面表示に読みやすい色とフォントが使われます。 フィロリオー研究<br>フィミクター保証を受け、関連になり一人プル解説になり、モールプロ<br>|関係を続くすることにできます。  $\mathbb{R}^n \times \mathbb{R}$ ■ バイコントラストを使うQD **BEC** T2444-020-021  $-$  PHQ 5 UTMIA - SHE<br>UTMIA - UHRNOL, Capitol, Noticel, Scoliar) リーセル<br>LALMLを受けられて、  $-$ Ⅳ ハイコントラストを使う(U) г ониза-вимоп-**「クロクラムで追加DRーボードへルプを表示するの」** 文字がクッキリ!となります。 Music Player  $\rightarrow$ Winamp & Pacemaker 7 6 設定(S) Sq Vi ew 「特大のフォント」

現在のハイコントラスト設定(Y):

|Windows スタンダード (特大のフォント)

 $\blacktriangledown$